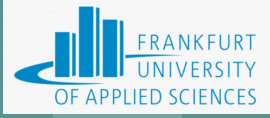

#### **Automatic Rat Detection using Edge Computing Using Raspberry PI and K3S cluster**

**Team #6 Members**

Anish Pokhrel(1394715) Ashlesh Mithur(1386367) Deepak Kumar(1400489) Nidhi Nayak(1404524) Shobhit Tiwari(1387366) Pushpita Sarkar(1384152) Arpan Kumar(1378650)

Under the guidance of

Prof. Dr. Christian Baun Frankfurt University of Applied Sciences <sup>1</sup>

### **Agenda**

**FURT** OF APPLIED

- Introduction
- Architecture
- Sensor Nodes
- Machine Learning Model
- Setting up K3S Cluster
- Rest API
- Web Application
- Slack Notification Service
- Deployments
- Demo
- Results

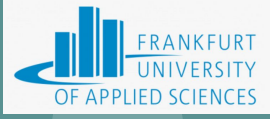

#### **Introduction**

- Developed edge computing solution to detect rats at sensor node
- Stored those results in cloud

#### **Team Organization**

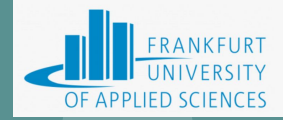

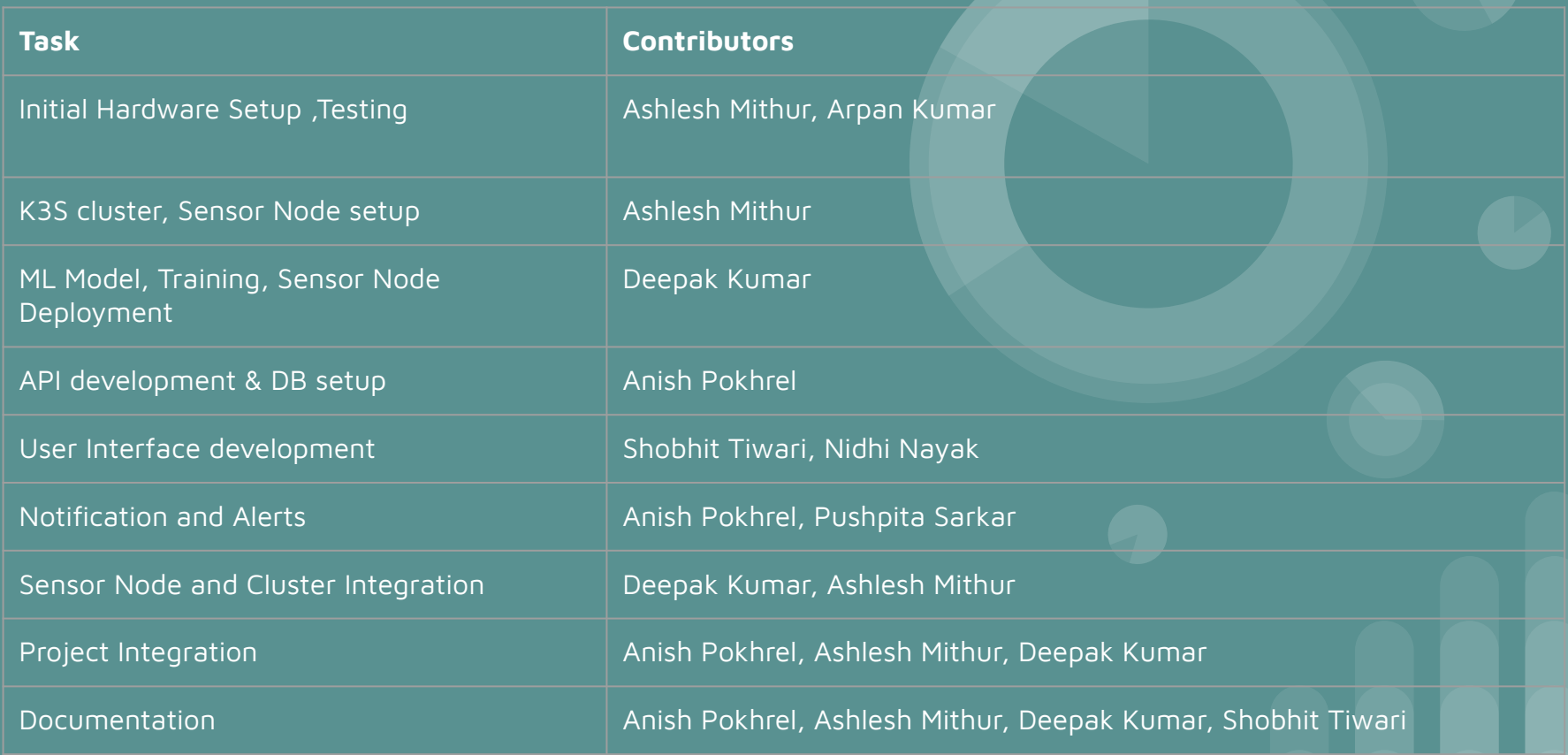

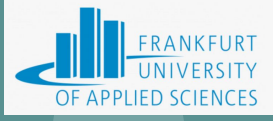

#### **Software Stack**

- Communication: Discord
- Notification Service: Slack
- Repository: Git <https://github.com/dpk0811/Rat-Detection>
- Scrum Board: Trello<https://trello.com/b/9EJAa3ZV/cloud-computing-project>
- ML framework: YOLOv7
- Backend Service: REST API based on Spring Boot
- Database: Postgres
- Training data: Scrapped data from internet
- Operating system: Raspberry Pi OS

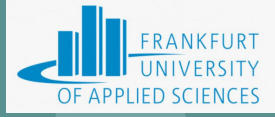

#### **Architecture**

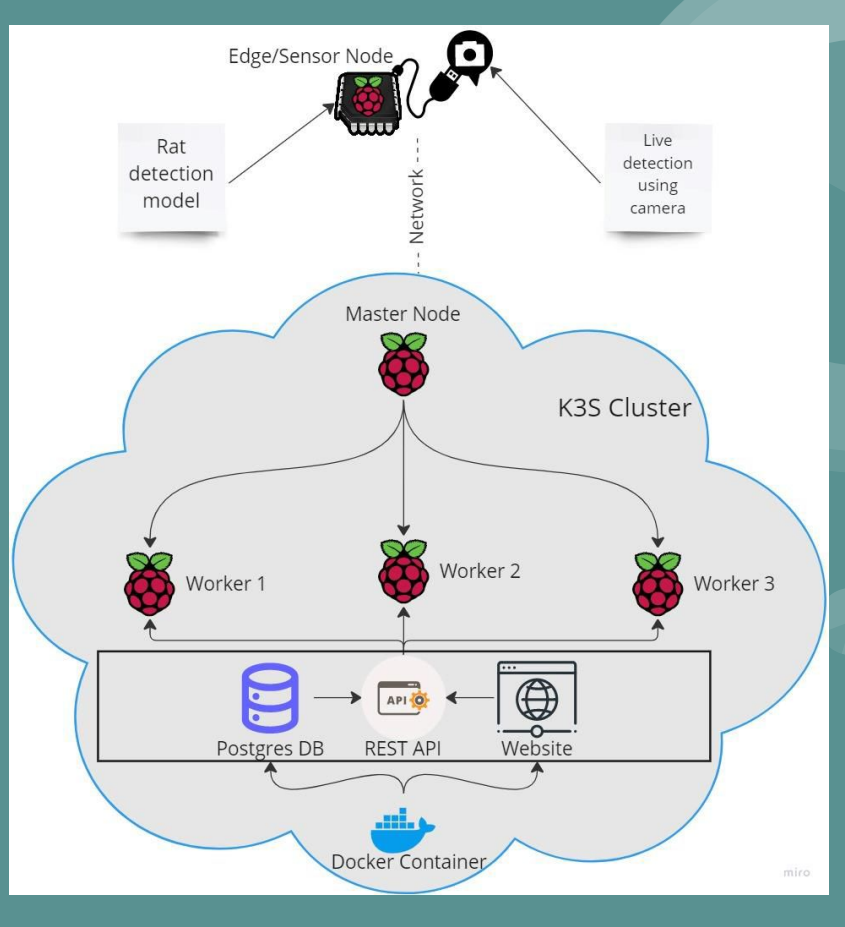

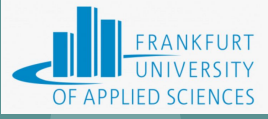

#### **Sensor Node**

- Raspberry Pi 4 single board computer (SBC) with attached Raspberry Pi camera module 2
- Used as an edge computing device to detect rats
- Used to build relevant data and send it over to the REST API running on K3S cluster

#### **Machine Learning Model**

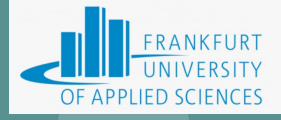

- Trained a machine learning model using YOLOv7 framework for automatic rat detection on the sensor node
- Used Google Colab to train machine learning models as it offers free computing resources
- Used 4500+ rat images and their labels to train model
- Splitted whole Dataset in a 70:30% ratio

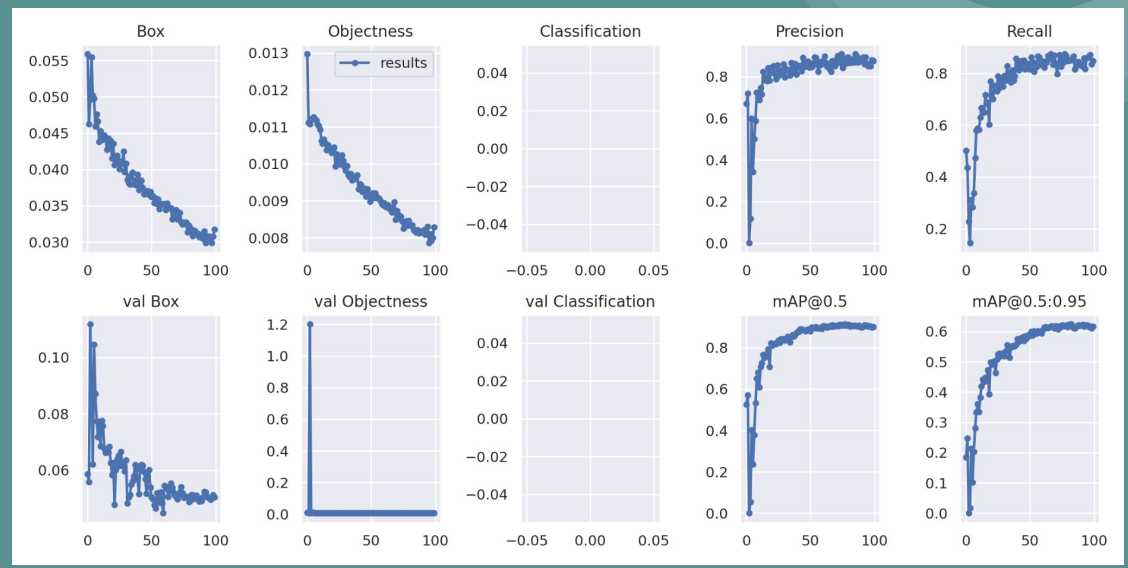

#### **K3S Cluster**

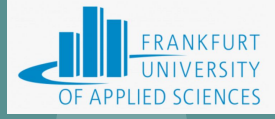

- Used 4 different Raspberry Pi 3 SBCs' to setup light weight Kubernetes cluster
- Created K3S cluster with 1 master node and 3 worker nodes
- Memory of each Raspberry Pi 3 ⇒ 32GB (SD Card)
- Flashed 32-bit Raspberry Pi OS manually by using Raspberry Pi Imager v1.7.3.
- Connected to the network via LAN switch.
- Generated token from master, which is used by all agent nodes while creating the K3S cluster.

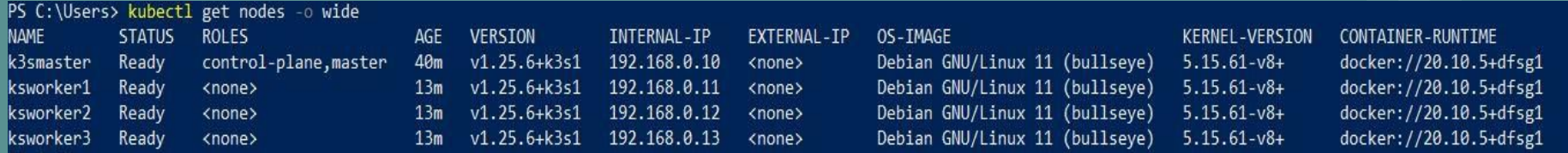

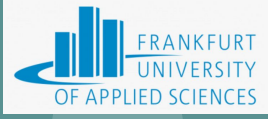

#### **REST API**

- Used to
	- process,
	- save, and<br>○ retrieve
	- **retrieve**
	- detection images
- Used to trigger notification service upon successful detections
- Technologies used (Java, Maven, Hibernate, Spring Boot, Docker, Postgres , REST API, Slack)

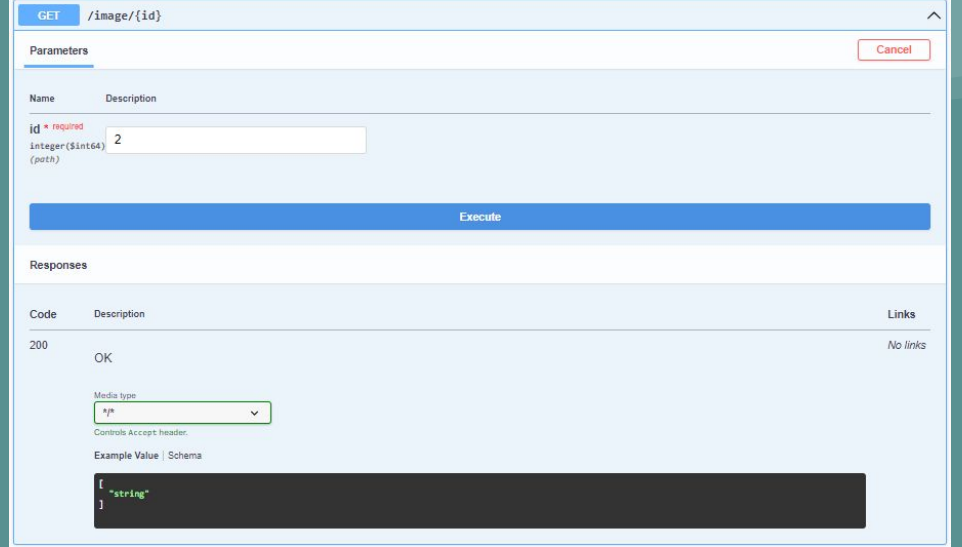

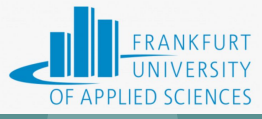

#### **Slack**

- Implemented by integrating Slack WebHook in the REST API
- REST API triggers notification to slack channel on receiving images
- Notification contains details such as
	- confidence level,
	- Timestamp, and
	- number of rats detected

#### Notification Bot APP 7:21 PM

- ALERT!!! 2 rats Detected with Confidence Level: 0.65 at 2023-01-29 19:21:08.933354. Check the website for more details.
- ALERT!!! 1 rat Detected with Confidence Level : 0.66 at 2023-01-29 19:21:14.018732. Check the website for more details.
- ALERT!!! 1 rat Detected with Confidence Level: 0.52 at 2023-01-29 19:21:25.715930. Check the website for more details.
- ALERT!!! 1 rat Detected with Confidence Level : 0.71 at 2023-01-29 19:21:38.093022. Check the website for more details.

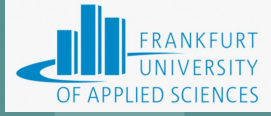

#### **Web Application**

- Fetch data from REST API
- Display data into the website.
- Technologies used (Python, Flask, Jinja, Docker)

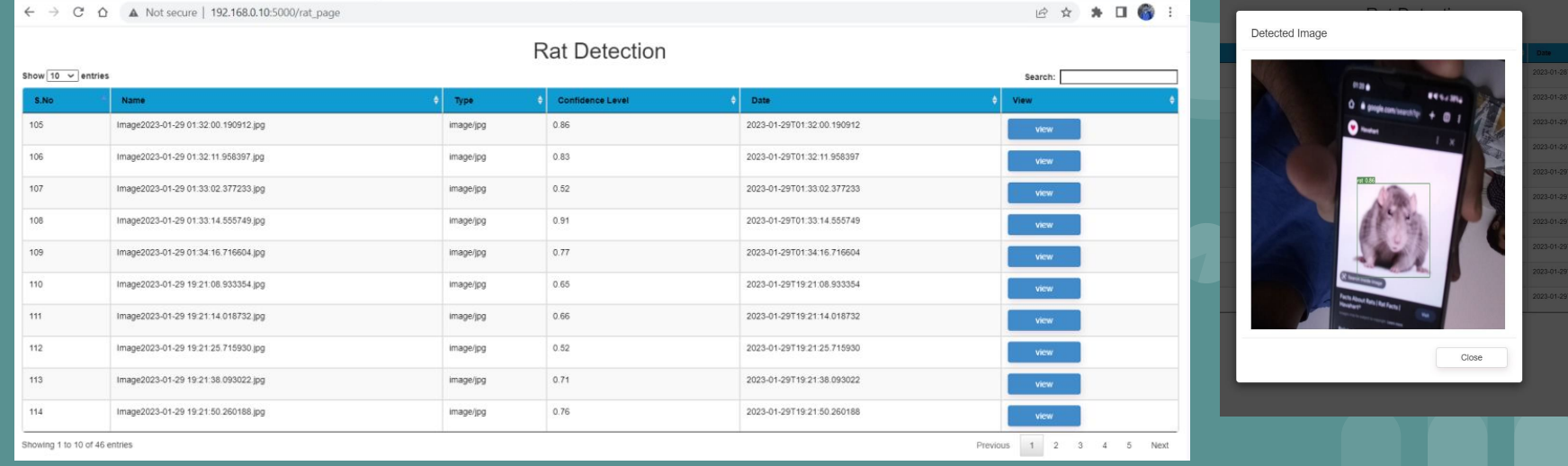

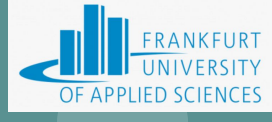

#### **ML model deployment on Sensor Node**

python detect.py --weights best.pt --conf 0.5 --source 0 --no-trace --exist-ok /home/pi/.local/lib/python3.9/site-packages/torchvision/io/image.py:13: UserWarning: Failed t o load image Python extension: warn(f"Failed to load image Python extension: {e}") Namespace(weights=['best.pt'], source='0', img size=640, conf thres=0.5, iou thres=0.45, devi ce='', view img=False, save txt=False, save conf=False, nosave=False, classes=None, agnostic nms=False, augment=False, update=False, project='/home/pi/Desktop/Rat Detection/Detections', name='exp', exist ok=True, no trace=True) YOLOR 81F VO.1-115-g072f76c torch 1.13.1 CPU Fusing layers... RepConv. fuse repvaa block RepConv.fuse\_repvgg\_block RepConv. fuse repvgg block /home/pi/.local/lib/python3.9/site-packages/torch/functional.py:504: UserWarning: torch.meshg rid: in an upcoming release, it will be required to pass the indexing argument. (Triggered in ternally at /root/pytorch/aten/src/ATen/native/TensorShape.cpp:3190.) return VF.meshqrid(tensors, \*\*kwarqs) # type: iqnore[attr-defined] Model Summary: 306 layers, 36479926 parameters, 6194944 gradients, 103.2 GFLOPS 1/1: 0... success (640x480 at 30.00 FPS). 0: Done. (5121.2ms) Inference, (1.0ms) NMS 0: Done. (4865.5ms) Inference, (0.8ms) NMS

0: 1 rat, Done. (4997.7ms) Inference, (5.8ms) NMS

pi@raspberrypi:~/Desktop/yolov7 \$ make dispatch python dispatch.py http://192.168.0.11:8083/image/upload

#### **Postgres Deployment on K3S Cluster**

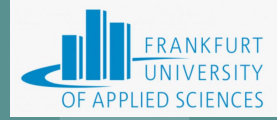

PS C:\Users\ashle\k3s\db-postgres> kubectl apply -f postgresconfig.yaml configmap/postgres-config created PS C:\Users\ashle\k3s\db-postgres> kubectl apply -f postgrespvcpv.yaml persistentvolume/postgres-pv-volume created persistentvolumeclaim/postgres-pv-claim created PS C:\Users\ashle\k3s\db-postgres> kubectl apply -f postgresdeployment.yaml deployment.apps/postgres created PS C:\Users\ashle\k3s\db-postgres>

PS C:\Users\ashle\k3s\db-postgres> kubectl apply -f postgresservice.yaml service/postgres created

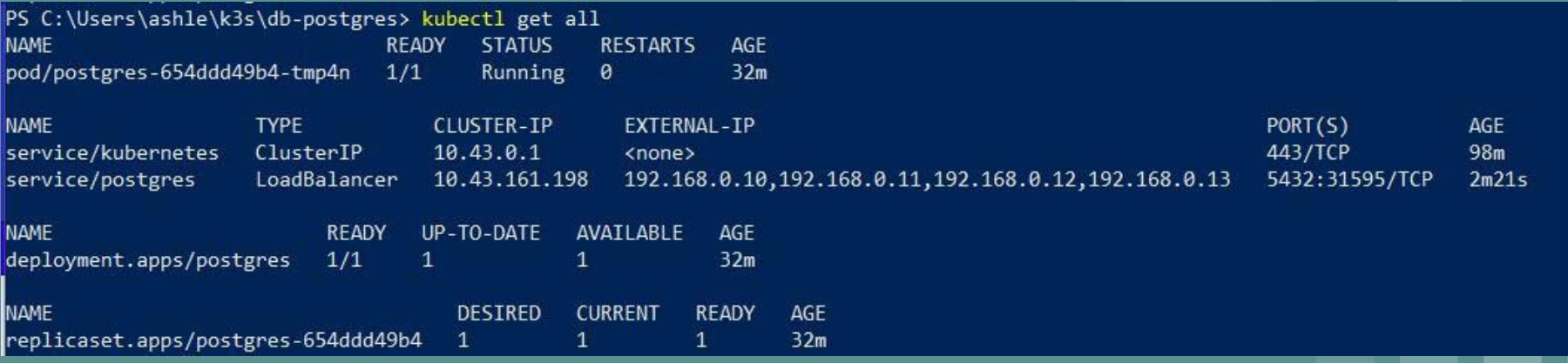

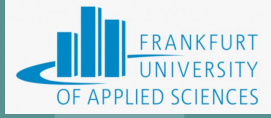

15

#### **REST API Deployment on K3S Cluster**

sudo docker null anishnokhrel/cloud-tag:latest

 $\triangle$  Okeanonican Lin

epiicaset.apps/ciouu-app-j/uojoo

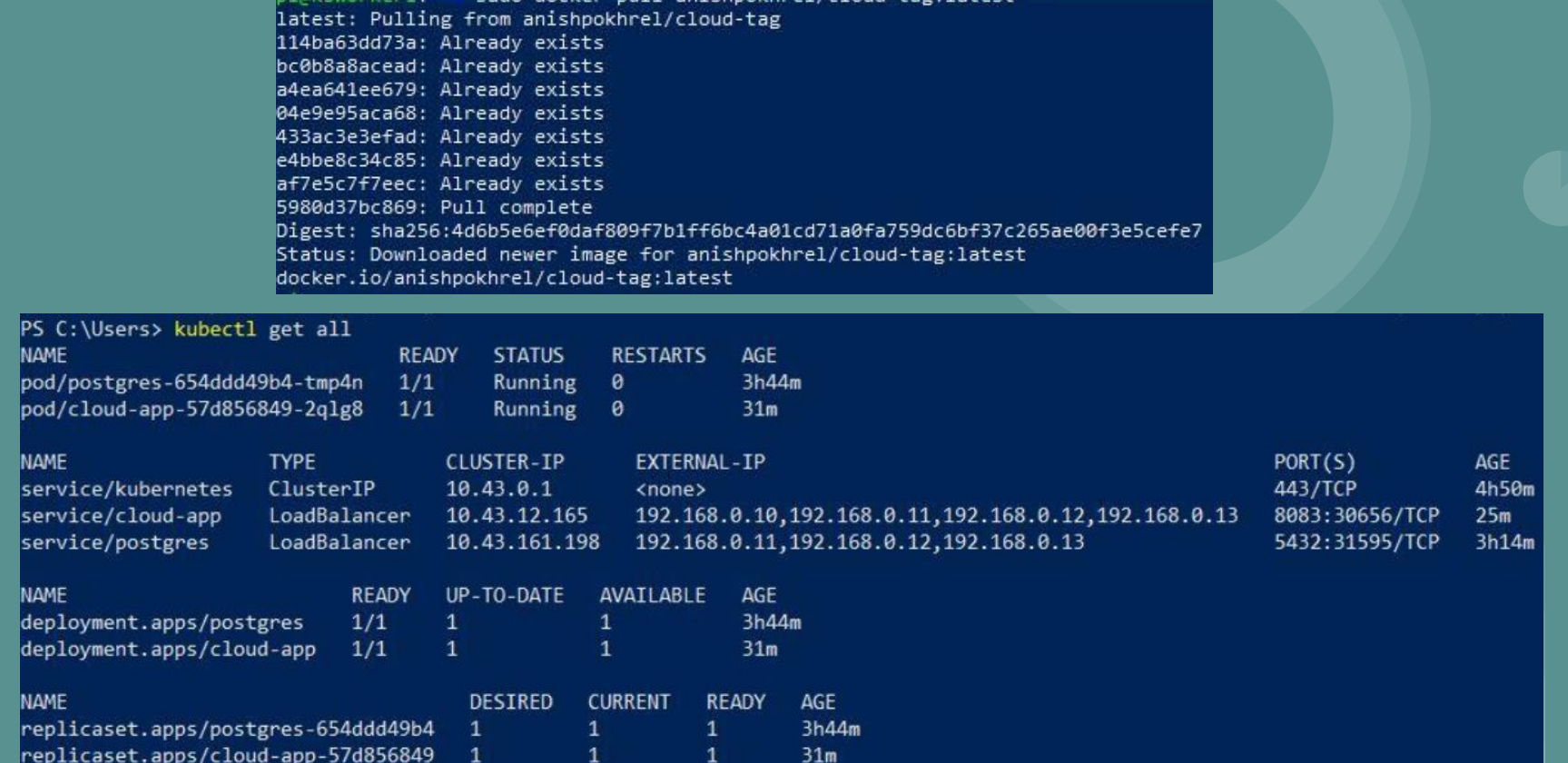

## **Web Application Deployment**

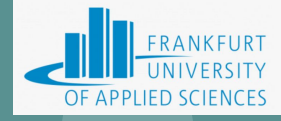

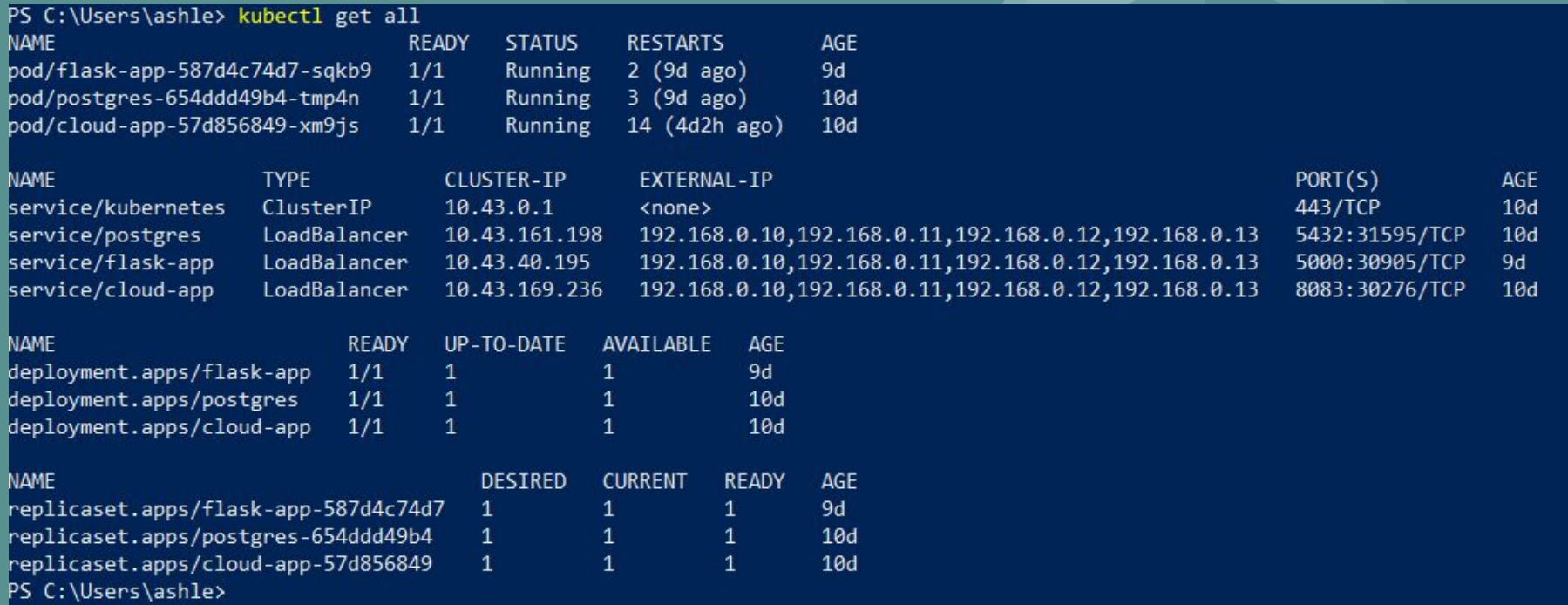

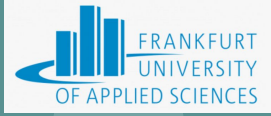

## **DEMO**

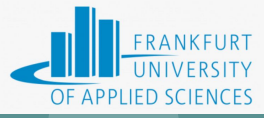

#### **Result**

- Successful live detection of rats at the edge/sensor node
- Dispatch the detected rat image to K3S cluster via the REST API
- REST API processes and saves the image in postgres DB
- Slack notification alerts are sent
- Full details about detection can be seen on the web application
- Detection history also available on the web application

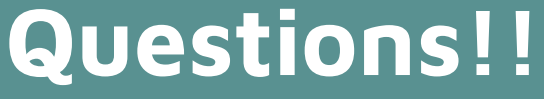

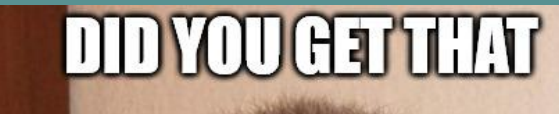

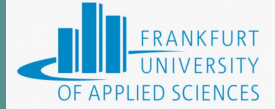

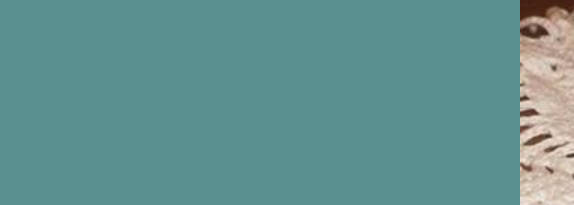

# M£ 502

#### Image source:

naflin con

https://www.google.com/url?sa=i&url=https%3A%2F%2Fimgflip.com%2Fi%2F4ivf7u&psig=AOvVaw1aKUTEyIy3nZ9g5DYK 2OJx&ust=1675981813100000&source=images&cd=vfe&ved=0CBEQjhxqFwoTCMjPuPb8hv0CFQAAAAAdAAAAABAE